Écrit par Francisco Muñoz de la Peña

Libertexto es una extensión de Firefox realizada por profesores españoles y financiada por el Ministerio de Educación que puede cambiar la forma en la que leemos y estudiamos en pantalla.

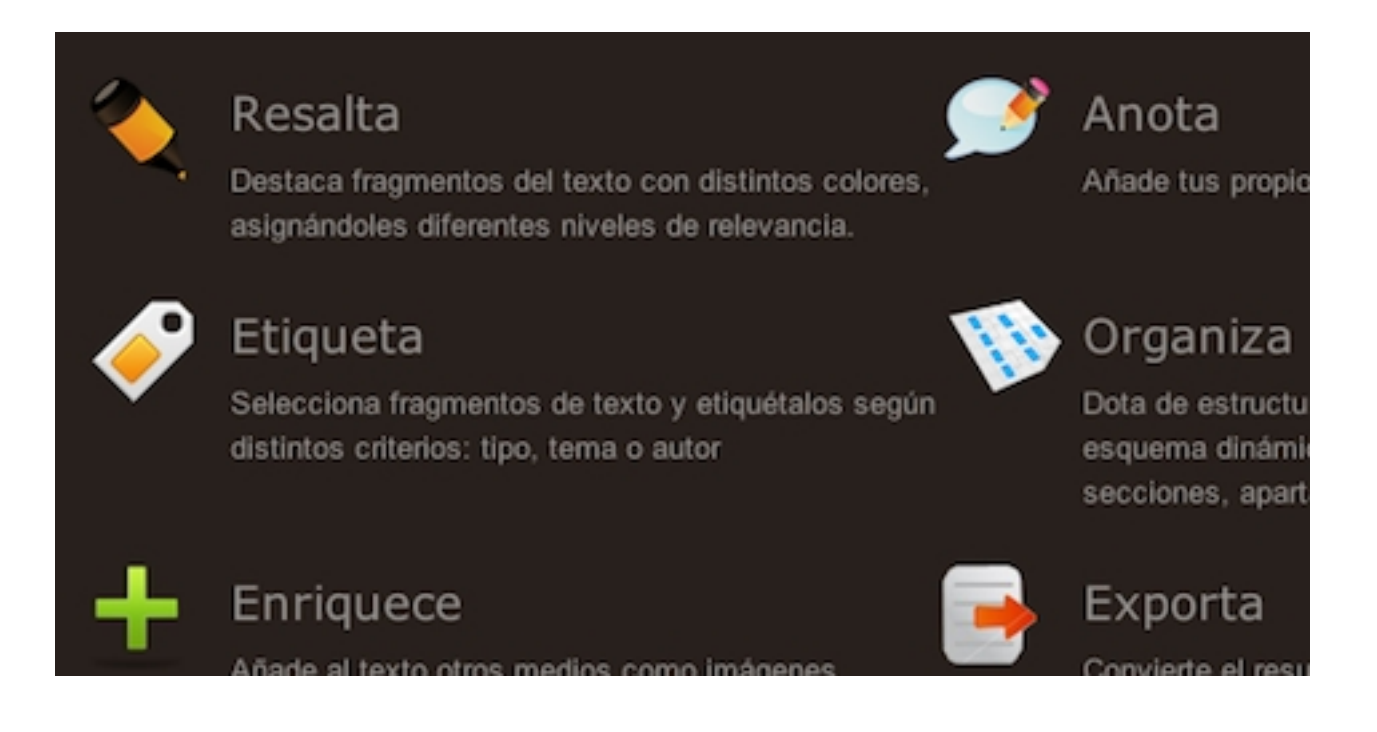

Permite realizar sobre los textos digitales (html y pdf) acciones análogas a las que llevamos a cabo sobre los textos en papel (subrayar, anotar, etiquetar fragmentos, etc.), pero además añade una serie de ventajas, como, por ejemplo, que en el mismo proceso de "trabajar" el texto, el esquema del mismo se va creando de forma automática, pudiéndose exportar en forma de texto o mapa conceptual. Se puede descargar de forma libre y gratuita desde la web libertexto.org y en breve desde

## el portal leer.es

[del Ministerio](http://www.libertexto.org/descargas) de Educación.

En su web tenemos toda la documentación y un vídeo tutorial, así como acceso a un blog sobre el mismo.

Miguel Calvillo, profesor de Lengua en Secundaria, hace una primera valoración de esta

## **Libertexto**

Écrit par Francisco Muñoz de la Peña Lundi, 07 Mars 2011 22:26

primera versión del programa.